# **Pre-Flight**

## Checklist

#### Software License

Is your software license active and not set to expire during or too soon after your flight? Inactive or trial mode accounts will not be available to visitors. Dashboard > Settings > License Plan

## Payment Processor

Make sure your Stripe account is connected. Test a \$1 donation to make sure everything flows from order, to checkout, to payment, as expected.

Dashboard > Settings > Payment Processor

### Flight Financials

Are your financials setup as you would like? The setup includes any pass forward fee (recover cost) options and requiring a credit card to participate.

In Flight > Financials > Setup

#### Components

Check to make sure that all of your fundraising components are active and working as expected. It's wise to walk-through each as if you are a supporter. *In Flight > Components* 

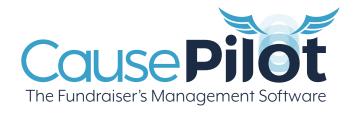